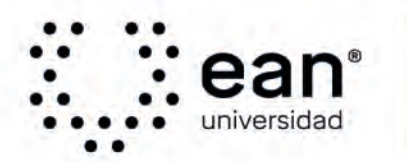

Acreditada en Alta Calidad -<br>Res. nº. 023654 del Mineducación.<br>10/12/21 vigencia 10/12/27

## **Calendario de Trainings 2024-1**

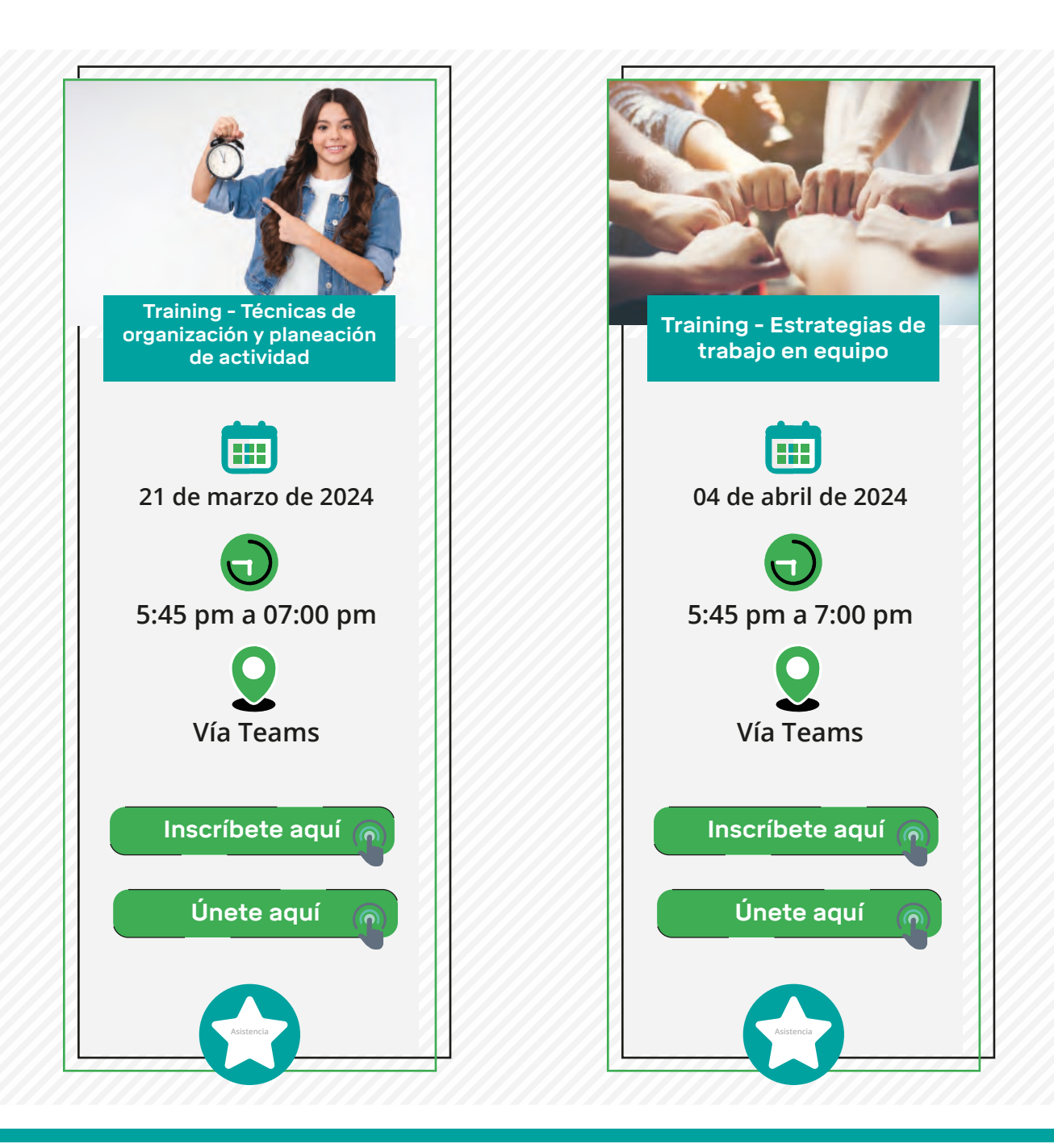

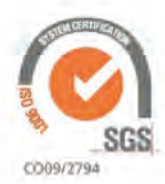

©Universidad Ean SNIES 2812 | Vigilada Mineducación | Personería Jurídica Res. nº. 2898 del Minjusticia - 16/05/69

ACBSP **ACCREDITED** 

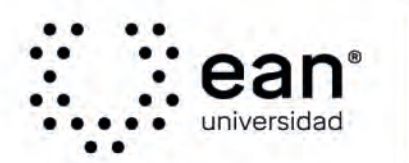

Acreditada en Alta Calidad Res. nº. 023654 del Mineducación.<br>10/12/21 vigencia 10/12/27

## **Calendario de Trainings 2024-1**

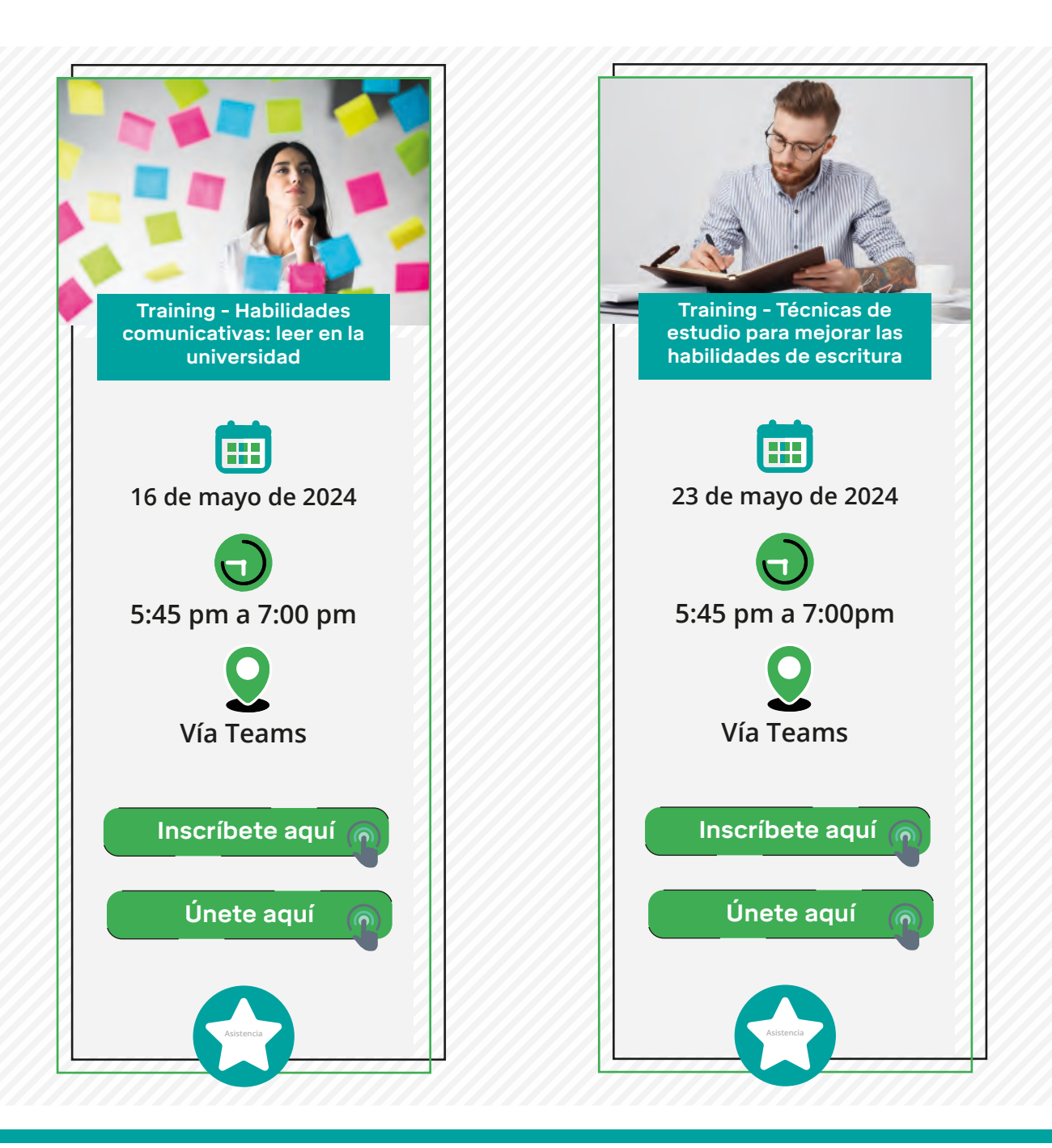

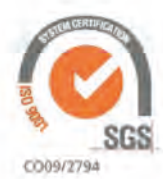

©Universidad Ean SNIES 2812 | Vigilada Mineducación | Personería Jurídica Res. nº. 2898 del Minjusticia - 16/05/69

ACBSP **ACCREDITED** 

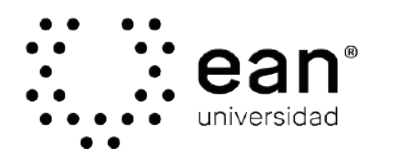

Acreditada en Alta Calidad Res. nº. 023654 del Mineducación.<br>10/12/21 vigencia 10/12/27

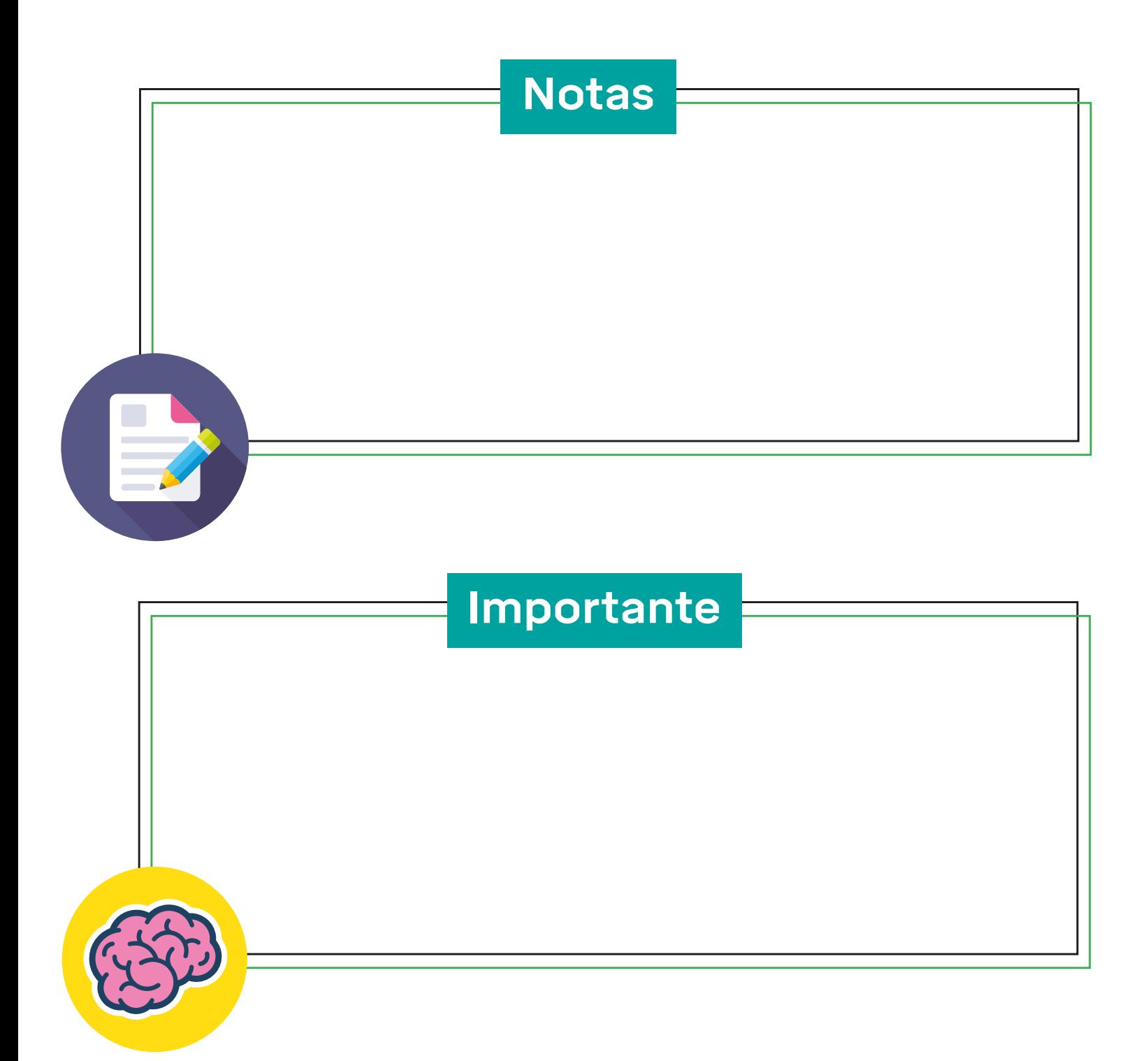

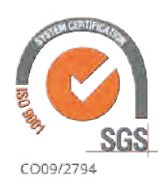

@Universidad Ean SNIES 2812 | Vigilada Mineducación | Personería Jurídica Res. nº. 2898 del Minjusticia - 16/05/69

BS **ACCREDITED** 

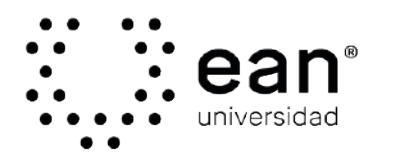

Acreditada en Alta Calidad Res. nº. 023654 del Mineducación. 10/12/21 vigencia 10/12/27

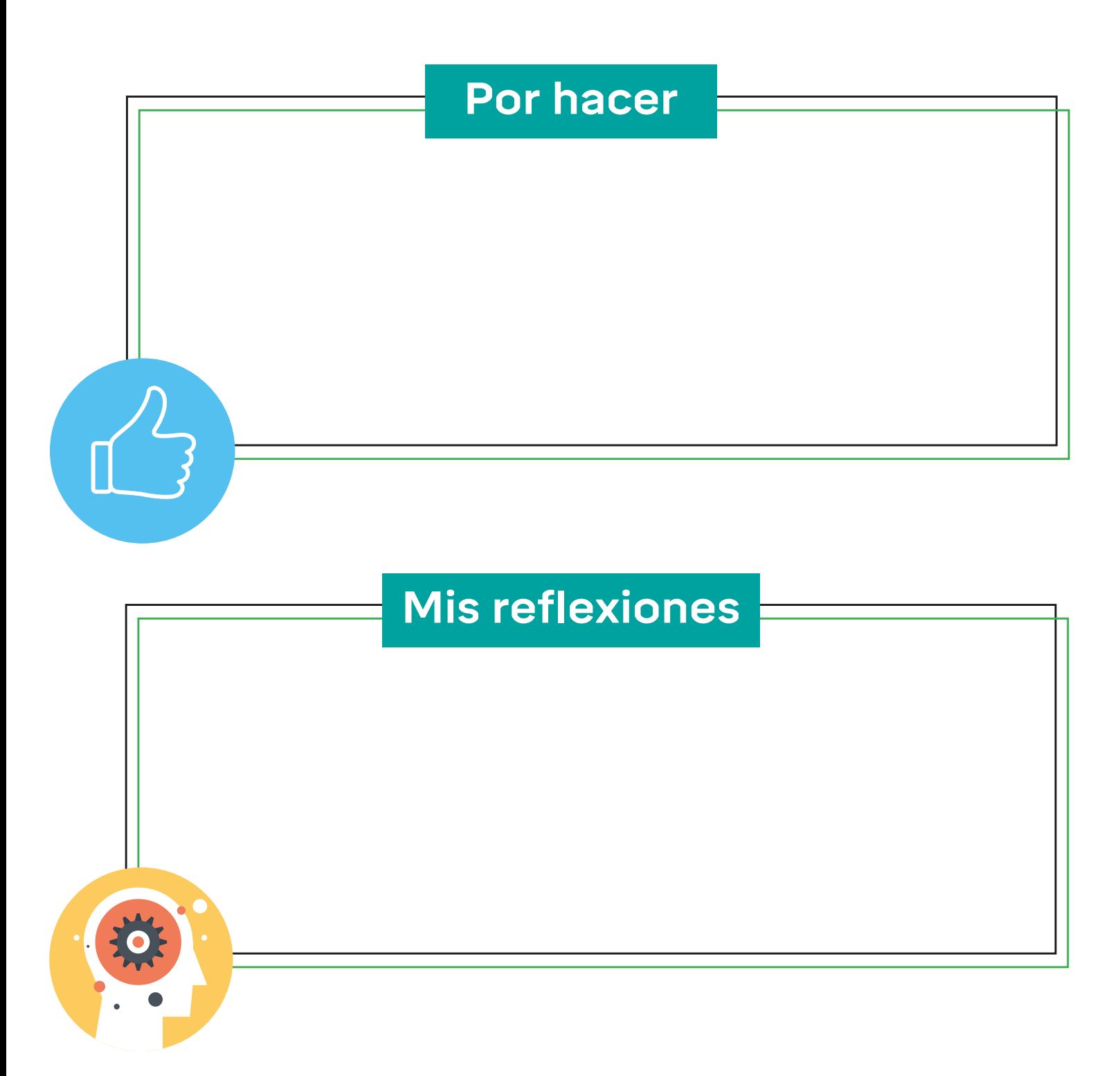

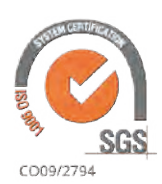

@Universidad Ean SNIES 2812 | Vigilada Mineducación | Personería Jurídica Res. nº. 2898 del Minjusticia - 16/05/69

BS. **ACCREDITED** 

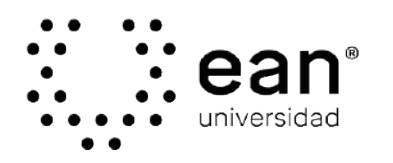

#### **Organiza tus apuntes con el sistema de Cornell**

# **Título**

- Conceptos.
- Palabras clave.
- Preguntas
- orientadoras.
- Glosario.
- -Temas de interés para explorar.
- Contenido.
- Ideas principales.
- Ideas secundarias o
- complementarios.
- Ejemplos y/o ejercicios. \*puedes agregar o elemento visual (tablas, imagen, flechas, conectores **RELEVANTES**)

### **Resumen**

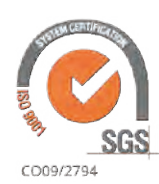

©Universidad Ean SNIES 2812 | Vigilada Mineducación | Personería Jurídica Res. nº. 2898 del Minjusticia - 16/05/69

COPEDITE

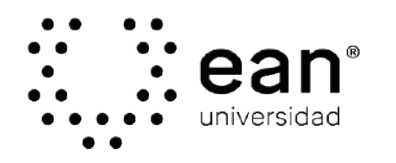

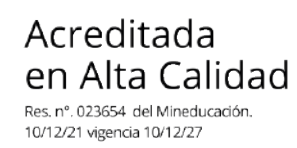

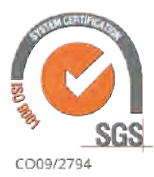

**ACCREDITED** 

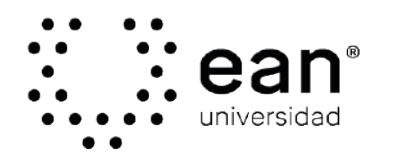

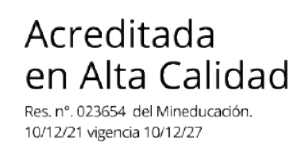

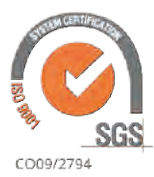

**ACCREDITED** 

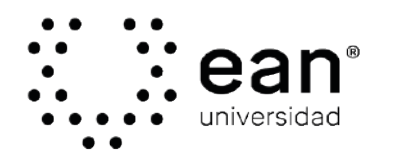

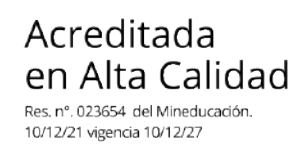

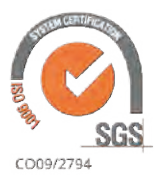

**ACCREDITED** 

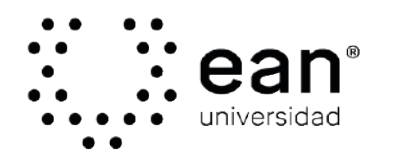

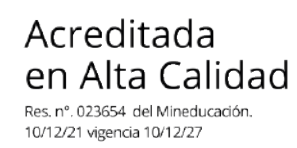

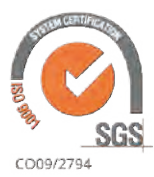

**ACCREDITED** 

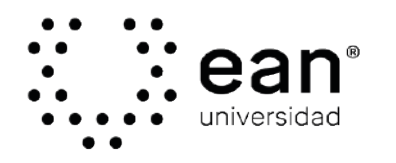

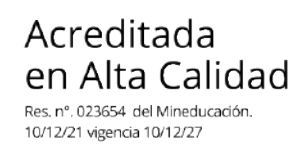

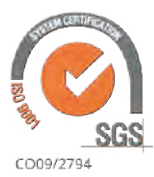

**ACCREDITED** 

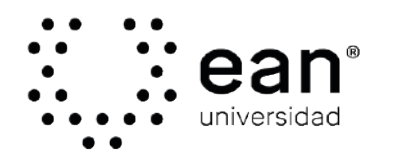

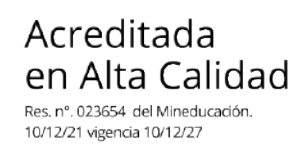

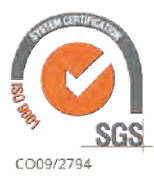

**ACCREDITED**